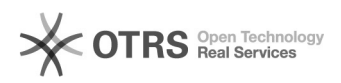

## Como troco a minha senha?

## 02/05/2024 23:53:39

## **Imprimir artigo da FAQ**

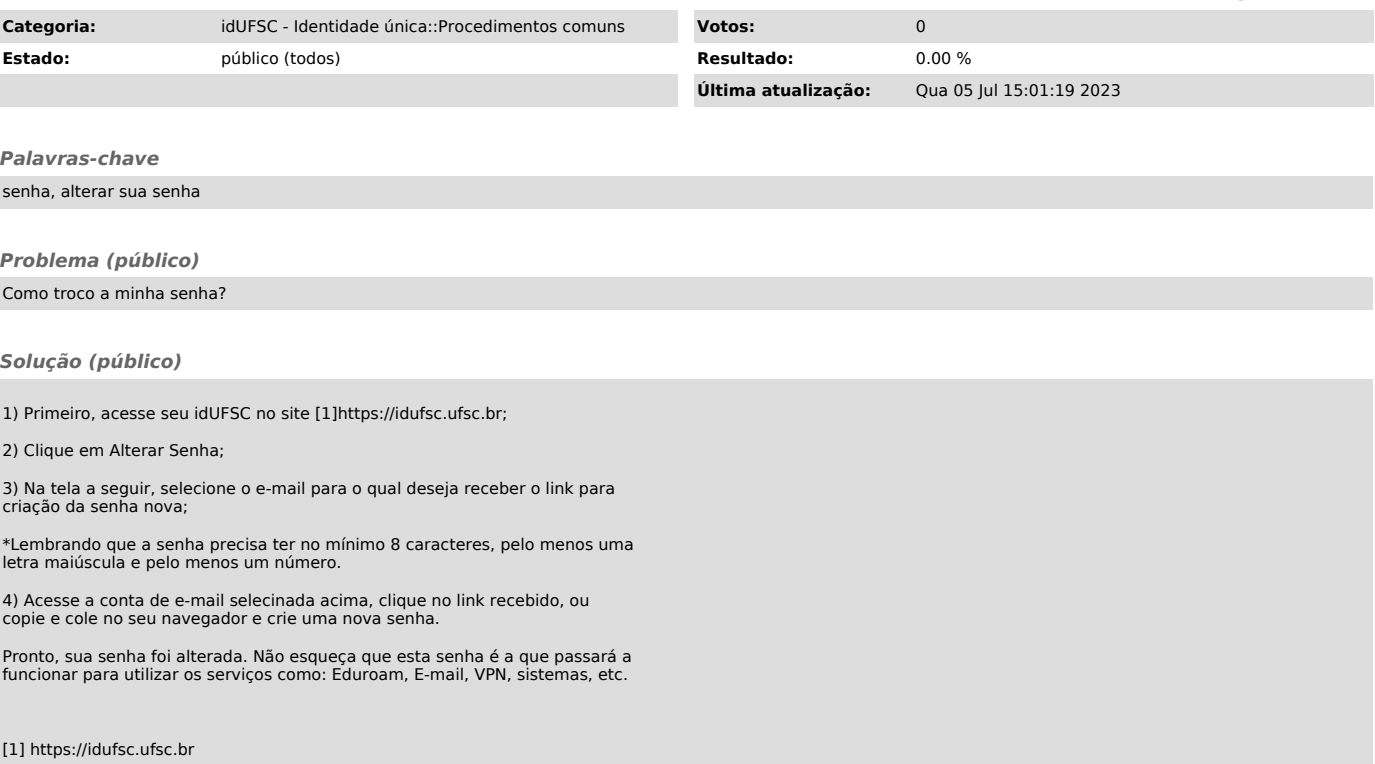